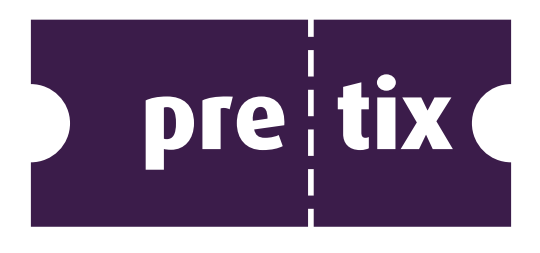

# Anlage zur Verfahrensdokumentation für Kunden der Softwarelösung "pretix"

rami.io GmbH support@pretix.eu +49 6221 32177-50

Stand: 25. Oktober 2023

i

# Inhaltsverzeichnis

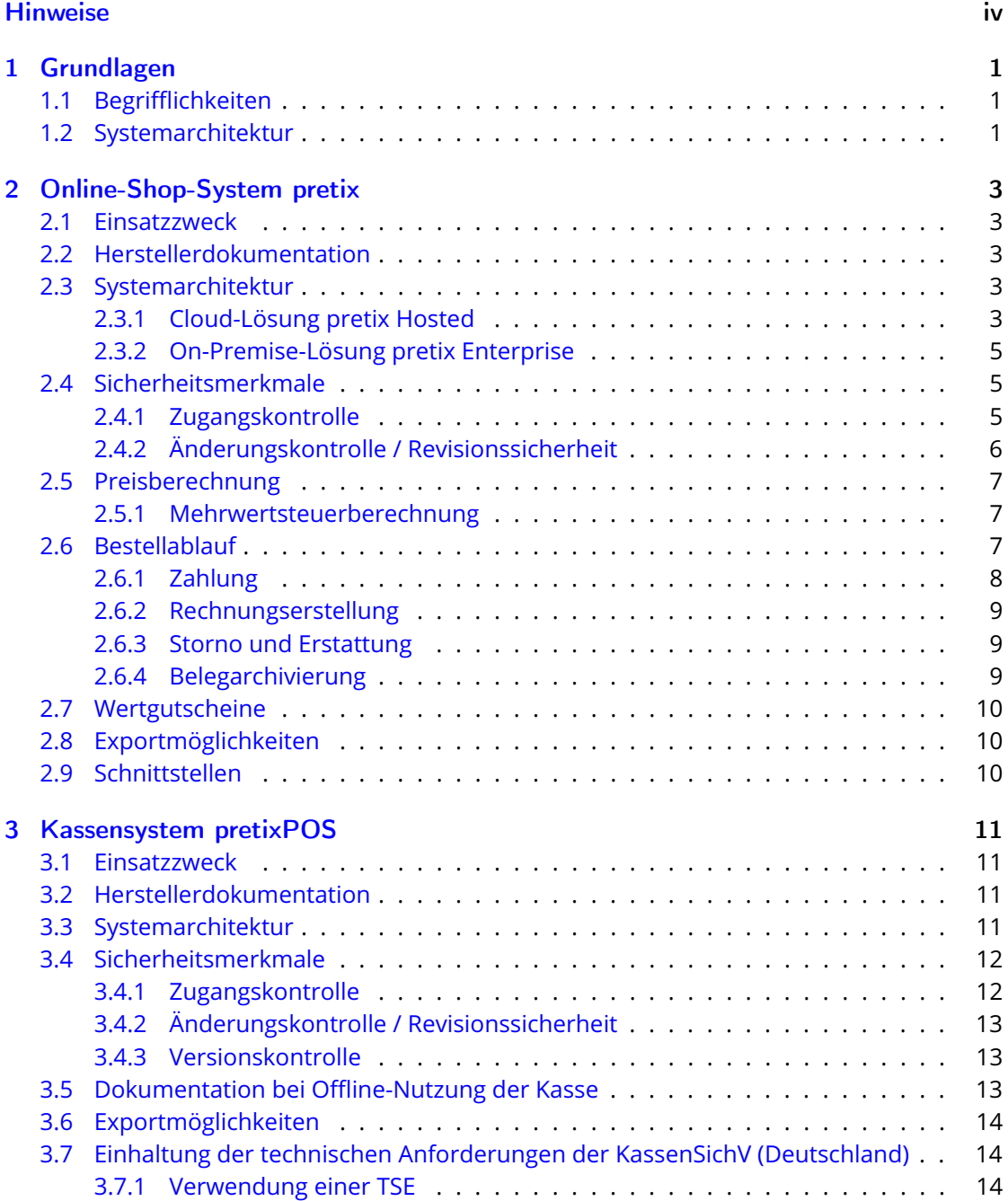

#### *Inhaltsverzeichnis*

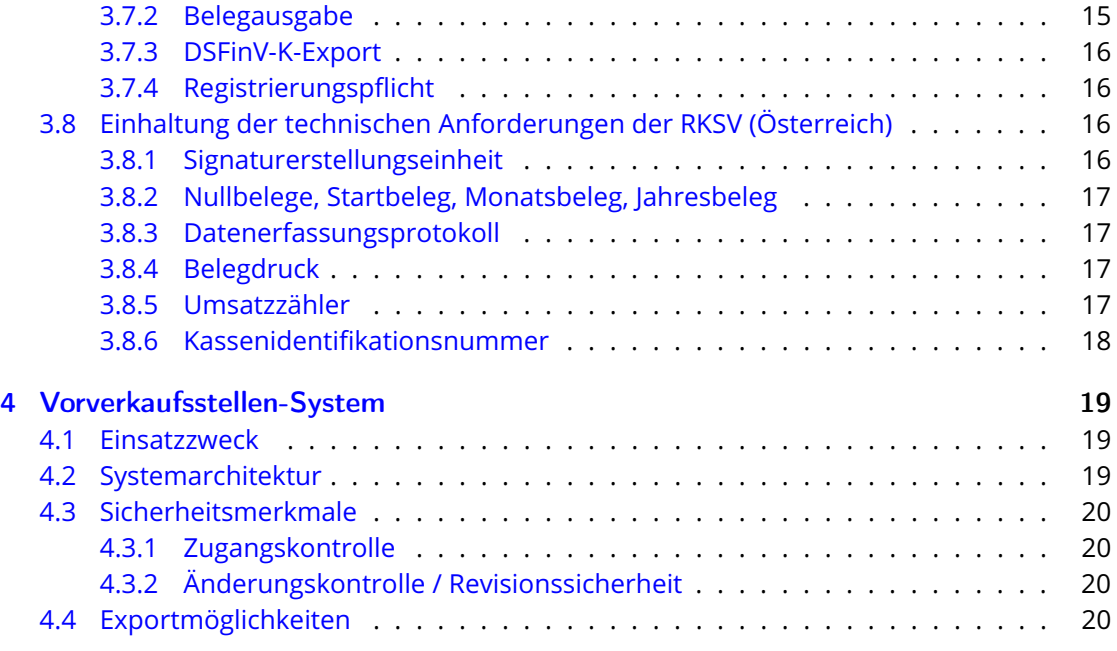

# <span id="page-3-0"></span>Hinweise

Die Erstellung einer Verfahrensdokumentation nach GoBD ist Aufgabe des Steuerpflichtigen. Als Softwarehersteller kennen wir die Prozesse des Steuerpflichtigen nicht umfänglich, sondern sind nur Lieferant einzelner Prozessbestandteile.

Dieses Dokument soll helfen, die Prozesse des Steuerpflichtigen, soweit sie mit unserer Software abgewickelt werden, aus technischer Perspektive verständlich zu machen. Es ersetzt nicht die Erstellung einer Verfahrensdokumentation durch den Steuerpflichtigen und sollte eher als Anhang zu selbiger betrachtet werden.

Trotz sorgfältiger Erstellung und Bemühung, das Dokument aktuell zu halten, kann für Korrektheit, Aktualität und Vollständigkeit keine Garantie gegeben werden.

Insbesondere enthaltene Screenshots dienen der Veranschaulichung und entstammen nicht notwendigerweise der neusten Version der Software. Sprachliche und gestalterische Details können sich seitdem verändert haben, die inhaltliche Bedeutung der Screenshots sollte hierdurch jedoch nicht gestört werden.

Bei Fragen und Unklarheiten steht Ihnen unser Support unter support@pretix.eu und +49 6221 32177-50 jederzeit gerne zur Verfügung.

# <span id="page-4-0"></span>1 Grundlagen

# <span id="page-4-1"></span>1.1 Begrifflichkeiten

Mit **Kunde**, **Händler** oder **Veranstalter** ist die natürliche oder juristische Person gemeint, die unsere Software einsetzt. In der Regel handelt es sich hierbei um die steuerpflichtige Person, die diese Verfahrensdokumentation einsetzt.

Mit **Endkunde** ist eine Person gemeint, die beim **Kunden** unter Beteiligung unserer Software ein Produkt erwirbt.

# <span id="page-4-2"></span>1.2 Systemarchitektur

Das Softwaresystem pretix besteht aus mehreren Komponenten. Nicht jede Komponente ist bei jedem Kunden im Einsatz. Als hoch konfigurierbares System kann pretix auf unterschiedlichste Weise für verschiedene Einsatzzwecke verwendet werden. Hierzu können auch viele einzelne Systemfunktionen optional an- oder ausgeschaltet werden.

Zentrale Komponente, die immer im Einsatz ist, ist das **Online-Shop-System pretix**, das gleichzeitig das Backend für alle anderen Komponenten bereitstellt. Dieses System ist sowohl als Cloud-Lösung ("pretix Hosted") als auch als On-Premise-Software ("pretix Enterprise") erhältlich.

Im Falle der Cloud-Lösung hat der Kunde **keinen** direkten Zugriff auf die dahinter liegenden Datenbanken, sondern kann mit den Daten nur über die von der Software bereitgestellten Systemfunktionen interagieren. Im Falle der On-Premise-Software betreibt der Kunde die dahinter liegenden Datenbanken selbst und hat entsprechenden Vollzugriff.

Zu den optionalen Komponenten gehören unser **Kassensystem pretixPOS**, das Bestellinterface für **Vorverkaufsstellen** sowie das **Einlasskontrollsystem pretixSCAN**. Auf pretixSCAN wird in diesem Dokument nicht weiter eingegangen, da es in der Regel für die ordnungsgemäße Buchführung keine Rolle spielt.

Einen groben Überblick über die Abhängigkeiten und Datenflüsse der verschiedenen Komponenten gibt das Diagramm in Abbildung [1.1.](#page-5-0)

*1 Grundlagen*

<span id="page-5-0"></span>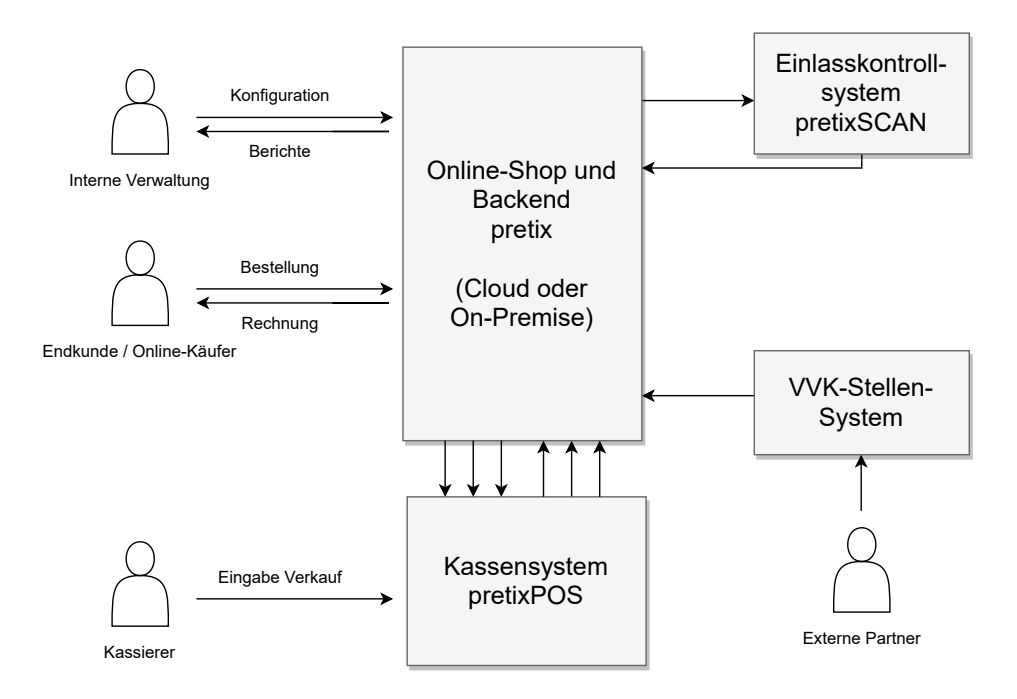

Abbildung 1.1: Übersicht Systemkomponenten

# <span id="page-6-0"></span>2 Online-Shop-System pretix

# <span id="page-6-1"></span>2.1 Einsatzzweck

Einsatzzweck unseres zentralen Online-Shop-Systems ist der Vertrieb kostenloser oder kostenpflichtiger Tickets für Veranstaltungen oder andere zugangsbeschränkte Betriebe über das Internet. Gleichzeitig dient das Backend des Online-Shops als Datengrundlage für alle anderen Module.

Die Zahlung findet hierbei in der Regel entweder über ein digitales Zahlverfahren (Kreditkarte, PayPal, Sofortüberweisung, etc.) oder per Vorkasse (Banküberweisung) oder per Lastschrift statt.

# <span id="page-6-2"></span>2.2 Herstellerdokumentation

Die Anwenderdokumentation für die aktuelle Version von pretix kann unter folgender Website abgerufen werden: <https://docs.pretix.eu/en/latest/user/index.html>

Eine Übersicht über Änderungen an der Software wird in der Regel monatlich in unserem Blog veröffentlicht: <https://pretix.eu/about/de/blog/>

# <span id="page-6-3"></span>2.3 Systemarchitektur

#### <span id="page-6-4"></span>2.3.1 Cloud-Lösung pretix Hosted

Alle Komponenten unserer Cloud-Lösung sind innerhalb eines Rechenzentrums redundant ausgelegt. Alle Nutzdaten der Software werden auf einem hochverfügbaren Datenbankcluster basierend auf der Datenbanksoftware **PostgreSQL** gespeichert. Statische Dateien wie z.B. Belege in PDF-Form werden auf einem Dateiserver gespeichert. Die grundlegende Architektur ist in Abbildung [2.1](#page-7-0) dargestellt.

*2 Online-Shop-System pretix*

<span id="page-7-0"></span>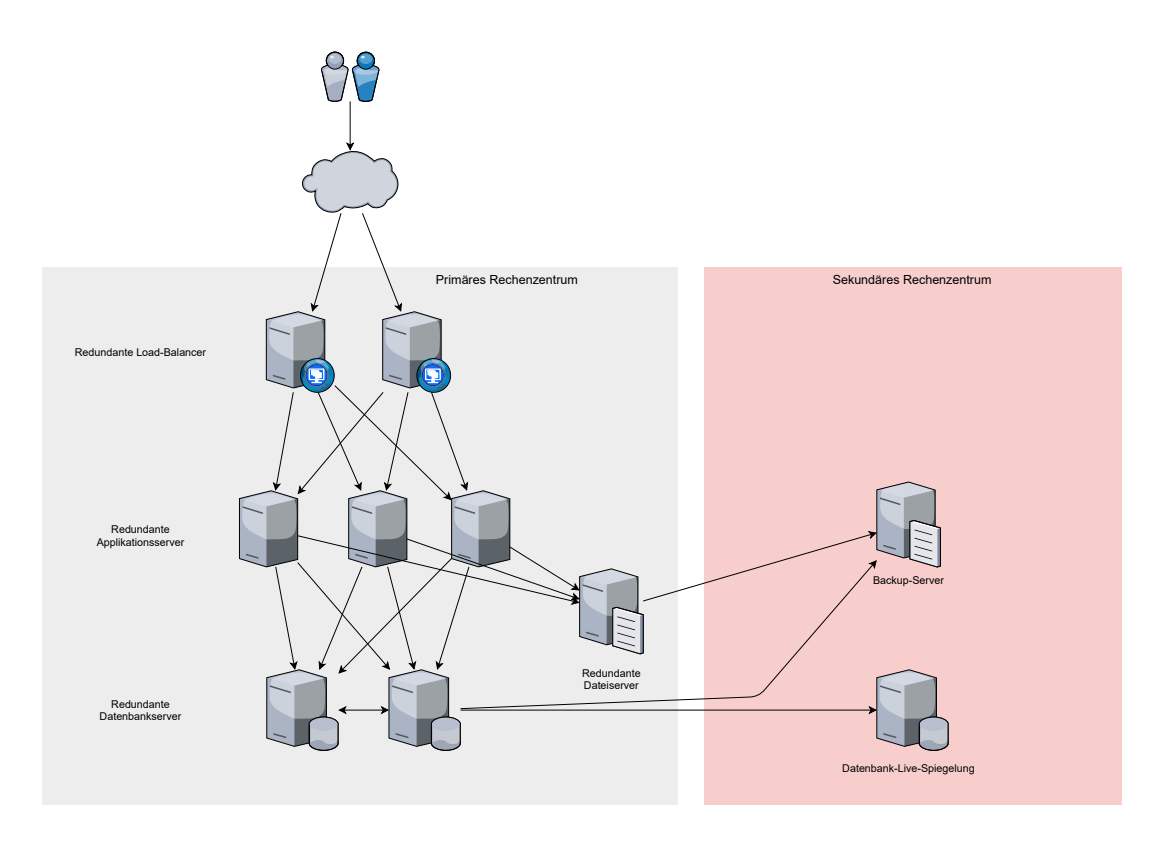

Abbildung 2.1: Übersicht Cloud-Architektur

#### Datensicherungskonzept

Alle Daten (Datenbank und Dateiserver) werden mindestens täglich, in der Regel jedoch alle 3- 4 Stunden gesichert. Hierbei wird eine vollständige Kopie (Snapshot) der Daten aller Kunden auf einem Backup-Server an einem anderen Rechenzentrumsstandort abgelegt. So können im Falle eines Softwarefehlers oder sonstigen Datenverlustes die Daten von einem früheren Zeitpunkt wiederhergestellt werden.

Zusätzlich gibt es eine Live-Spiegelung der in der Datenbank befindlichen Daten mit einer Verzögerung von in der Regel unter 30 Sekunden auf einen Datenbankserver an einem anderen Rechenzentrumsstandort, sodass beim Ausfall des regulären Standortes nicht einmal auf den letzten Snapshot zurückgegriffen werden muss und der Verlust von Daten sehr unwahrscheinlich ist.

#### Löschkonzept

Daten werden nach Ablauf der Aufbewahrungsfristen oder bei Beendigung des Vertragsverhältnisses und auf Anfrage durch den Kunden durch einen Techniker dokumentiert gelöscht.

#### <span id="page-8-0"></span>2.3.2 On-Premise-Lösung pretix Enterprise

Bei einer On-Premise-Installation obliegt der Betrieb der Datenbanken sowie die Erstellung von Sicherheitskopien dem Kunden. Zugelassene Datenbanksysteme sind PostgreSQL, MariaDB und MySQL.

Eine technische Dokumentation inkl. Systemanforderungen und Hinweisen zur Datensicherung findet sich für die jeweils aktuelle Version unter [https://docs.pretix.eu/en/](https://docs.pretix.eu/en/latest/admin/index.html) [latest/admin/index.html](https://docs.pretix.eu/en/latest/admin/index.html)

# <span id="page-8-1"></span>2.4 Sicherheitsmerkmale

#### <span id="page-8-2"></span>2.4.1 Zugangskontrolle

Der Zugang für den Kunden erfolgt über personenbezogene Zugänge mit Benutzername und Passwort. Auf Wunsch kann eine Zwei-Faktor-Authentifizierung per Authenticator-App oder per Hardware-Token eingerichtet werden.

Jeder Benutzer kann einem oder mehreren "Teams" zugeordnet werden, über die die Berechtigungen verwaltet werden. So können sowohl lesende als auch schreibende Zugänge eingerichtet werden und es kann gesteuert werden, ob Benutzer nur auf bestimmte Geschäftsbereiche oder nur auf bestimmte Systemfunktionen Zugriff haben.

Dokumentation der Konfiguration: [https://docs.pretix.eu/en/latest/user/](https://docs.pretix.eu/en/latest/user/organizers/teams.html) [organizers/teams.html](https://docs.pretix.eu/en/latest/user/organizers/teams.html)

#### <span id="page-9-0"></span>2.4.2 Änderungskontrolle / Revisionssicherheit

Sämtliche Änderungen sowohl an der Konfiguration als auch an den tatsächlichen Bewegungsdaten (Bestellungen etc.) werden revisionssicher protokolliert. Hierbei wird erfasst **wer** welchen Datensatz **wann** und **in welcher Weise** geändert hat. Es gibt in der Software keinerlei Möglichkeit, diese Protokolle zu löschen oder zu verändern. Das System ist somit revisionssicher, da jede Änderung detailgenau nachgewiesen werden kann.

Buchungsrelevante Datensätze können nicht gelöscht werden. Beispielsweise ist es über die Software unmöglich, eine Bestellung zu löschen. Stammdaten wie Produkte können nur so lange gelöscht werden, wie sie noch nie Teil eines Verkaufsvorgangs waren. Auch eine solche zulässige Löschung wird revisionssicher protokolliert.

Die Löschung anderer Datensätze ist auch unserem Support-Team nicht möglich.

#### **Testmodus**

Die erste Ausnahme von dieser Regel bietet der **Testmodus**. Vor Veröffentlichung eines Ticket-Shops kann dieser im Testmodus zur Kontrolle der Funktionalität betrieben werden. Hierbei wird in der Regel keine echte Zahlung durchgeführt, wobei die Details je nach Zahlungsmethode unterschiedlich sind.

Buchungen, die im Testmodus erstellt werden, können später gelöscht werden, um bei Fertigstellung mit dem Ticket-Shop neu zu starten. Auch diese Löschung wird revisionssicher protokolliert. Die entsprechenden Buchungen sind im Buchungsprozess und auf Belegen klar durch sehr große orange oder rote Aufdrucke als Test gekennzeichnet, eventuelle Rechnungsnummern werden aus einem separaten Nummernkreis mit dem Präfix "TEST" vergeben. Die im Testmodus erstellten Tickets berechtigen später nicht zum Einlass auf der Veranstaltung.

#### Datenschutz / Pseudonymisierung

Die zweite Ausnahme von dieser Regel ist die gelegentlich datenschutzrechtlich notwendige **Pseudonymisierung**. Beispielsweise wurde im Zuge der COVID-19-Pandemie nötig, die Kontaktdaten aller Ticketbesitzer für den Fall einer Infektion zu erfassen. Die Speicherung dieser Daten nach den entsprechenden Vorschriften ist je nach Bundesland jedoch nur für wenige Wochen zulässig. Gleichzeitig fordert das Steuerrecht die Aufbewahrung der buchungsrelevanten Daten für mehrere Jahre.

Dieser Konflikt wurde durch eine Systemfunktion zur Pseudonymisierung aufgelöst, die nach Ablauf der eingestellten Zeit die **nicht buchhalterisch relevanten Daten** entfernt. Kauft beispielsweise eine Person 5 Tickets, bleiben die Daten der kaufenden Person (z.B. E-Mail-Adresse, Rechnungsadresse) erhalten, aber die Daten der Ticketinhaber (Kontaktdaten der 4 anderen Personen) werden gelöscht. Hierbei werden auch in den entsprechenden revisionssicheren Protokolleinträge die Kontaktdaten durch Platzhalter ersetzt.

Sollte ein Pseudonymisierungsvorgang die Gefahr bergen, buchhaltungsrelevante Daten zu zerstören, so wird der Kunde ausdrücklich aufgefordert, diese zunächst herunterzuladen und in ein geeignetes Archiv zu überführen.

Die Durchführung eines solchen Vorgehens wird immer revisionssicher protokolliert.

# <span id="page-10-0"></span>2.5 Preisberechnung

Die Verkaufspreise werden vom System auf Basis der vorgenommenen Konfiguration berechnet. Hierbei gehen insbesondere die folgenden Faktoren ein:

- Im Produkt hinterlegte Basispreise und Variantenpreise
- Für einen Einzeltermin hinterlegte abweichende Preise
- Rabatte durch einen eingegebenen Rabattgutschein
- Hinterlegte Rabattregeln (z.B. Mengenrabatt)
- Abweichende Steuersätze aufgrund der eingegebenen Rechnungsadresse
- Freie Preiseingabe bei Produkten, bei denen der Endkunde den Preis selbst wählen kann (z.B. Spende, Wertgutschein)

#### <span id="page-10-1"></span>2.5.1 Mehrwertsteuerberechnung

Im System können vom Kunden mehrere "Steuer-Regeln" hinterlegt werden, die den einzelnen Produkten zugeordnet werden. Eine Steuer-Regel besteht im einfachsten Fall aus einem Steuersatz in Prozent und der Angabe, ob es sich bei den in den Produkten hinterlegten Preisen um Netto- oder Bruttopreise handelt.

Es sind jedoch auch komplexere Szenarien abbildbar, wenn beispielsweise Leistungen ins Ausland erbracht werden. Hier kann der Kunde selbstständig eine Regelabfolge erstellen, die auf Basis der eingetragenen Rechnungsadresse eine andere Besteuerung auslöst.

Eingetragene Umsatzsteuer-Identifikationsnummern von Endkunden aus der EU werden automatisiert über die Schnittstelle der EU-Kommission auf Gültigkeit geprüft werden.

Bei Erstellung einer Bestellung wird **zeilenweise** die Mehrwertsteuer berechnet und auf zwei Nachkommastellen gerundet. Der verwendete Steuersatz und der berechnete Steuerbetrag werden zusammen mit der Zeile abgespeichert, sodass auch bei Änderungen des Artikelstamms oder der Steuer-Regeln sich bereits bestehende Buchungen nicht ändern.

Dokumentation: <https://docs.pretix.eu/en/latest/user/events/taxes.html>

Die temporäre Absenkung der Mehrwertsteuer in Deutschland im zweiten Halbjahr 2020 wurde von den meisten unserer Kunden über einen separaten Artikelstamm realisiert, der mit anderen Steuer-Regeln verknüpft war. So konnte der Mehrwertsteuersatz auch bei Buchungen im Voraus korrekt auf Basis des Leistungsdatums ausgewählt werden.

# <span id="page-10-2"></span>2.6 Bestellablauf

Bestellungen werden von Endkunden selbstständig über einen Online-Shop erfasst. Der Endkunde muss sich hierzu nicht mit einem Benutzerkonto identifizieren. Der Bestellablauf ist individuell gestaltbar und besteht grundlegend aus der Zusammenstellung des Warenkorbs mit verschiedenen Produkten, der Eingabe z.B. einer Rechnungsadresse und anderen geforderten Daten, der Auswahl einer Zahl- und ggf. Versandmethode und der Einwilligung in Bedingungen des Kunden.

Die von unserem System vergebenen Bestellnummern sind alphanumerisch und in der Regel fünfstellig. Sie werden ohne feste Reihenfolge vergeben.

Die genauen Datenfelder, die beim Kauf erfasst werden, können vom Kunden selbstständig konfiguriert werden.

### <span id="page-11-0"></span>2.6.1 Zahlung

Unser Shopsystem unterstützt verschiedene Zahlungswege, die sich in folgende Kategorien unterteilen lassen:

#### Online-Zahlverfahren

Bei Online-Zahlverfahren wie z.B. Kreditkarte, PayPal, Sofortüberweisung, etc. findet eine Bezahlung über einen Zahlungsdienstleister (Payment Service Provider) statt. Diesen muss der Kunde separat beauftragen. Unser System verbindet sich dann über eine Schnittstelle Zahlungsdienstleister um Zahlungen auszulösen und den Status von Zahlungen abzurufen.

In der Regel wird bei solchen Zahlverfahren das Geld beim Endkunden direkt abgebucht und dem Kunden z.B. tageweise oder wochenweise als Sammelüberweisung ausgezahlt.

#### Banküberweisung / Vorkasse

Bei einer Vorkasse-Zahlung weist das Shopsystem den Endkunden an, den Zahlbetrag auf das Bankkonto des Kunden zu überweisen. Das System generiert hierbei einen Verwendungszweck basierend auf der Bestellnummer. Der Kunde kann nun nach Zahlungseingang die entsprechenden Buchungen im System manuell freigeben oder dies halbautomatisch über einen Import des Kontoauszuges durchführen. In letzterem Fall werden Details zur Zahlung wie Zahlungsdatum und Herkunftskonto ebenfalls abgespeichert.

#### SEPA-Lastschrift

Bei einer Lastschriftzahlung ohne zwischengeschalteten Dienstleister erteilt der Endkunde im Online-Shop ein SEPA-Mandat. Der Kunde kann dann im Backend in regelmäßigen Abständen eine SEPA-XML-Datei herunterladen und diese zum Einzug bei seiner Hausbank einreichen.

#### Manuelle Zahlung

Der Kunde kann z.B. in Sonderfällen im System eine Bestellung manuell freigeben, ohne dass das System weitere Informationen zu den Detials der Zahlung hat.

#### <span id="page-12-0"></span>2.6.2 Rechnungserstellung

Der Online-Shop **kann** zur Bestellung eine Rechnung erstellen. Dieses Modul ist nicht standardmäßig aktiv und muss vom Kunden gesondert aktiviert werden. Hierbei kann sowohl die Gestaltung der Rechnung als auch deren Inhalt (Briefkopf, Absender, Fußzeile) und Zusammensetzung (z.B. kostenlose Tickets mit aufgeführt ja/nein) konfiguriert werden.

Der verwendete Nummernkreis kann ebenfalls definiert werden. Hierbei können entweder lückenlose, fortlaufende Nummern mit einem Präfix verwendet werden oder kundenspezifische Nummernkreise auf Basis der Bestellnummer. Für Rechnungskorrekturen kann auf Wunsch ein separater Nummernkreis verwendet werden.

Dokumentation: [https://docs.pretix.eu/en/latest/user/events/invoicing.](https://docs.pretix.eu/en/latest/user/events/invoicing.html) [html](https://docs.pretix.eu/en/latest/user/events/invoicing.html)

#### <span id="page-12-1"></span>2.6.3 Storno und Erstattung

Kommt es zu Änderungen oder Stornierungen einer Bestellung, kann die entsprechende Bestellung über das Backend und teilweise auch vom Endkunden eigenständig geändert werden. Alle solche Änderungen werden protokolliert. Stornierte oder teilstornierte Buchungszeilen werden nicht gelöscht, sondern als storniert markiert.

Wurde für die Bestellung bereits ein Rechnungsbeleg erzeugt, wird ein Rechnungskorrekturbeleg erzeugt, der die ursprüngliche Rechnung referenziert und aufhebt. Handelt es sich nicht um eine Komplettstornierung wird anschließend ein neuer Rechnungsbeleg über den finalen Stand der Bestellung erstellt.

Ist eine Nachzahlung durch den Endkunden nötig, kann dieser eine Teilzahlung durchführen. Hier kann auch eine andere Zahlungsart als die ursprünglich verwendete erfolgt werden.

Ist eine Rückzahlung an den Endkunden nötig, kann diese sowohl auf dem gleichen Weg wie die ursprüngliche Zahlung als auch auf einem anderen Weg erfolgen.

#### <span id="page-12-2"></span>2.6.4 Belegarchivierung

Rechnungen werden in der Datenbank des Systems als strukturierte Datensätze gespeichert. Zusammen mit der Systemkonfiguration zum jeweiligen Zeitpunkt sind im Datensatz der Rechnung alle Daten gespeichert, die zur Konstruktion des Rechnungsbildes notwendig sind. Diese werden so redundant gespeichert, dass auch bei späteren Änderungen z.B. am verkauften Produkt sich der Inhalt der Rechnung nicht ändert.

Zusätzlich werden die zum Zeitpunkt der Rechnungserstellung generierten Rechnungsbilder als PDF-Datei gespeichert. Diese können nachträglich nicht bearbeitet werden.

**Auch wenn wir die PDF-Dateien und Rechnungsdatensätze nicht löschen und während der Vertragslaufzeit unbegrenzt aufbewahren, handelt es sich bei pretix nicht um ein Archivsystem und wir empfehlen, die Rechnungen zusätzlich in ein geeignetes Archivsystem zu überführen.**

## <span id="page-13-0"></span>2.7 Wertgutscheine

In pretix gibt es zwei Gutscheinarten, "Gutschein" und "Wertgutschein". "Gutscheine" sind Rabattcodes und keine Gutscheine im Sinne von § 3 Abs. 13 UStG.

"Wertgutscheine" können entweder über pretix als normale Online-Verkäufe verkauft oder vom Veranstalter manuell im Backend angelegt werden (z.B. Altbestand aus anderem System). Der Endkunde erhält einen Gutscheincode, über den der Wertgutschein später identifiziert werden kann.

pretix unterstützt derzeit **ausschließlich** sogenannte **Mehrzweckgutscheine** gemäß § 3 Abs. 13 bis 15 des Umsatzsteuergesetzes (UStG). Das heißt, dass die Mehrwertsteuer zu dem Zeitpunkt erhoben wird, zu dem die Dienstleistungen erbracht werden.

Entsprechend werden Wertgutscheine immer mit 0 % Mehrwertsteuer verkauft. Dies wird bei der Erstellung der entsprechenden Produkte vom System überprüft. Bei der Einlösung der Wertgutscheine wird der Gutscheinwert nicht vom Rechnungsbetrag abgezogen, sondern der volle Produktpreis wird auf der Rechnung ausgewiesen. Der Wertgutschein kommt im Range einer **Zahlungsart** zur Anwendung und mindert den offenen Betrag, der vom Kunden beglichen werden muss.

Dokumentation: [https://docs.pretix.eu/en/latest/user/events/giftcards.](https://docs.pretix.eu/en/latest/user/events/giftcards.html) [html](https://docs.pretix.eu/en/latest/user/events/giftcards.html)

# <span id="page-13-1"></span>2.8 Exportmöglichkeiten

pretix unterstützt vielfältige Export-Möglichkeiten, um die Daten in andere Systeme z.B. zur Buchhaltung zu übertragen. Insbesondere können die folgenden Datenkategorien exportiert werden:

- Alle Bestellungen in ihrem aktuellen Zustand inkl. aller Bestellpositionen als Excel- oder CSV-Datei.
- Alle zugrunde liegenden Daten aller erstellten Rechnungen und Rechnungskorrekturen inkl. aller Rechnungszeilen als Excel- oder CSV-Datei.
- Alle Zahlungs- und Erstattungsvorgänge als Excel- oder CSV-Datei.
- Alle vom System erstellten Rechnungen und Rechnungskorrekturen als Archiv von PDF-Dateien.

# <span id="page-13-2"></span>2.9 Schnittstellen

pretix verfügt über eine REST-Schnittstelle zur automatisierten Anbindung an andere Softwaresysteme: <https://docs.pretix.eu/en/latest/api/index.html>

Über die Schnittstelle können z.B. auch Buchungen angelegt oder Stornos durchgeführt werden. Die Revisionssicherheit bleibt hierbei gewahrt, auch über die Schnittstelle ist eine Datenlöschung nicht möglich.

# <span id="page-14-0"></span>3 Kassensystem pretixPOS

## <span id="page-14-1"></span>3.1 Einsatzzweck

pretixPOS dient als Kassensystem dem Verkauf von Tickets im direkten menschlichen Kontakt. Über das Kassensystem können einerseits die gleichen Artikel wie im Online-Shop verkauft werden, als auch Zahlungen für bisher nicht bezahlte Bestellungen aus dem Online-Shop entgegen genommen werden (Forderungsausgleich).

# <span id="page-14-2"></span>3.2 Herstellerdokumentation

Ein ausführliches Nutzerhandbuch für die jeweils aktuelle Version von pretixPOS inkl. Beschreibung aller buchhaltungsrelevanter Funktionen kann hier heruntergeladen werden: <https://download.pretix.eu/pretixpos.pdf>

## <span id="page-14-3"></span>3.3 Systemarchitektur

Bei pretixPOS handelt es sich um eine Anwendung für das Android-Betriebssystem. Verschiedene Hardwarekomponenten können z.B. per USB oder Netzwerkschnittstelle mit dem Gerät, auf dem pretixPOS installiert ist, verbunden werden. Eine Übersicht über die Systemarchitektur gibt Abbildung [3.1.](#page-15-2) Die Systemanforderungen an Hardware sind dem aktuellen Nutzerhandbuch zu entnehmen.

Die Konfiguration für pretixPOS wird zum überwiegenden Teil aus dem zentralen pretix-System bezogen. Es gibt also insbesondere keine Möglichkeiten, auf dem Gerät selbst Produkte anzulegen, Preise zu verändern oder andere relevante Stammdaten zu bearbeiten. Diese werden alle in regelmäßigen Abständen in der aktuellen Version vom zentralen System abgerufen und in einer lokalen Datenbank zwischengespeichert, sodass sie auch ohne Internetverbindung verfügbar sind.

Gleichsam werden lokal Datensätze erzeugt (Buchungen), die zunächst in der lokalen Datenbank abgespeichert werden und dann bei verfügbarer Internetverbindungen wenige Minuten später in das zentrale System hochgeladen werden. pretixPOS kann so einen Teil seiner Funktionalität autonom ohne Verbindung zum zentralen pretix-System durchführen. Einige Funktionalitäten benötigen jedoch eine direkte Verbindung zum Server um z.B. Überbuchungen von Kontingenten oder doppelte Einlösung von Gutscheinen zu verhindern.

Eine direkte Kommunikation zwischen verschiedenen pretixPOS-Geräten findet nie statt.

Wird ein neues Ticket verkauft, entstehen zwei Arten von Datensätzen: Ein **Bon** für die Kassentransaktion sowie eine **Bestellung** im Datenbestand des Online-Shops zur Erstellung

#### *3 Kassensystem pretixPOS*

<span id="page-15-2"></span>des Tickets. Wird ein bereits online bestelltes Ticket bezahlt, entsteht nur ein **Bon** für die Kassentransaktion der Forderungseinlösung, ebenso wird z.B. für Wechselgeldeinlagen nur ein Bon erstellt.

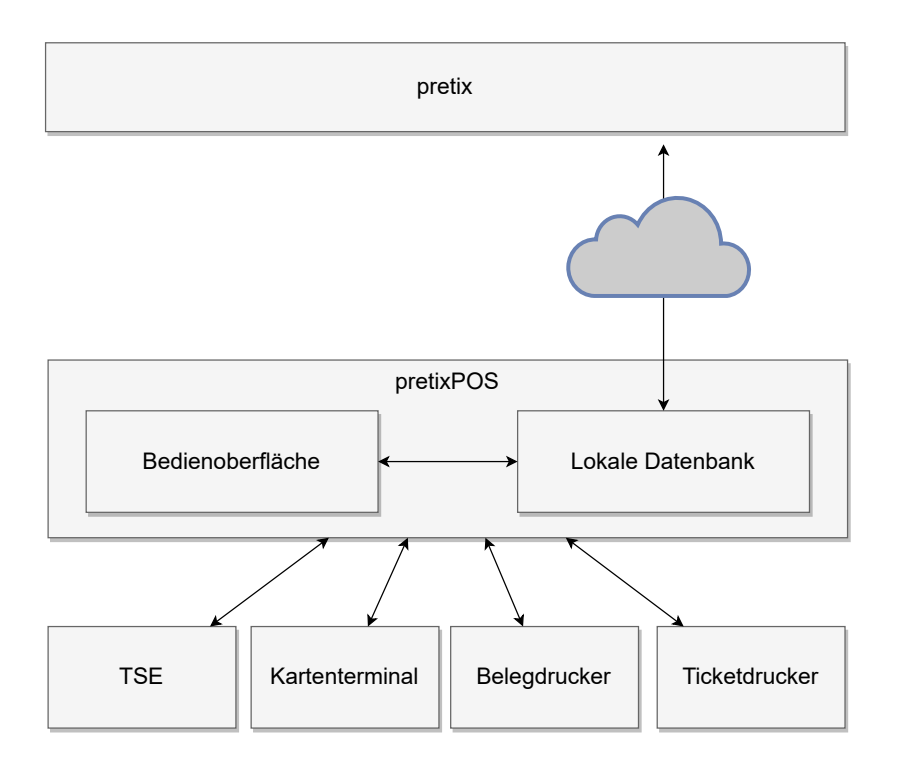

Abbildung 3.1: Übersicht pretixPOS-Architektur

# <span id="page-15-0"></span>3.4 Sicherheitsmerkmale

#### <span id="page-15-1"></span>3.4.1 Zugangskontrolle

pretixPOS verfügt über eine Kassiererverwaltung. Bevor eine Buchung durchgeführt oder Daten eingesehen werden können, muss sich ein Kassierer an der Kasse anmelden. Standardmäßig gibt es einen Kassierer für den keine PIN erforderlich ist. Über das pretix-Backend können weitere Kassierer angelegt werden. Diese können durch eine PIN geschützt werden. So kann später nachvollzogen werden, welcher Kassierer welche Buchung durchgeführt hat.

Kassierer können "Teams" zugeordnet werden. Über diese können die Rechte der Kassierer eingeschränkt werden, z.B. kann einem normalen Kassierer verboten werden, Einstellungen vorzunehmen oder alte Buchungen einzusehen.

#### <span id="page-16-0"></span>3.4.2 Änderungskontrolle / Revisionssicherheit

Getätigte Buchungen können in pretixPOS nicht mehr bearbeitet werden. Solange ein Kassenbon erstellt wird, können Positionen auf diesem Kassenbon storniert werden, bleiben dann jedoch als stornierte Position auf dem Kassenbon sichtbar. Bereits abgeschlossene Kassenbons können niemals bearbeitet oder gelöscht werden, für eine Rückabwicklung wird immer ein neuer Kassenbon mit negativem Vorzeichen erzeugt (Retoure). Auch der in pretix-POS einschaltbare Trainingsmodus führt nicht zu löschbaren Kassenbons, diese werden als Trainingsbon gekennzeichnet dauerhaft gespeichert.

Die Bons werden zunächst in der lokalen Datenbank innerhalb der pretixPOS-App gespeichert. Hierbei handelt es sich um eine SQLite-Datenbank, die auf einem handelsüblichen, unmodifizierten Android-Gerät für den Kunden **nicht zugänglich** ist. Durch die Android-Betriebssystemfunktionen zur Isolation von Apps und der digitalen Signierung von Softwareupdates ist eine Manipulation der Daten durch den Kunden ausgeschlossen, auf die Daten kann nur über dokumentierte Funktionen der Software zugegriffen werden.

Da alle Daten bei bestehender Internetverbindung binnen weniger Minuten auch ins Zentralsystem hochgeladen würden, in dem sie ebenfalls nicht mehr bearbeitet werden können, wäre jede Manipulation durch einen Abgleich der Datenbestände nachweisbar.

Bei Einsatz einer TSE (wie in Deutschland in der Regel verpflichtend, siehe unten) wird zusätzlich jede Transaktion mit einer fortlaufenden Transaktionsnummer der TSE und einer entsprechenden Signatur versehen. Durch die nicht fälschbaren Transaktionsnummern und Signaturen kann festgestellt werden, dass keine Transaktionen entfernt oder manipuliert wurde. In Österreich wird statt der TSE eine Signatureinheit und eine Verkettung der Signaturen mit dem vorherigen Beleg verwendet, um das gleiche Ziel sicherzustellen.

#### <span id="page-16-1"></span>3.4.3 Versionskontrolle

Jeder Kassenabschluss enthält die Information, mit welcher Version des Kassensystems die im Kassenabschluss enthaltenen Bons erstellt wurden. Nach einem Versionsupdate des Kassensystems wird ein Kassenabschluss erzwungen, bevor neue Bons erstellt werden können. So ist immer nachvollziehbar, wann ein Update der Software durchgeführt wurde. Ein vollständiges Änderungsprotokoll findet sich im Anhang des Nutzerhandbuchs.

### <span id="page-16-2"></span>3.5 Dokumentation bei Offline-Nutzung der Kasse

Ein Offline-Gerät kann per Definition keine Verbindung mit dem Cloud-Backend herstellen, um diesen Status zu melden, entsprechend kann das zentrale System nicht wissen, welche Kasse noch lokale Daten hat, die noch nicht hochgeladen wurden. Die Daten werden jedoch streng chronologisch und lückenlos hochgeladen, d.h. wenn im zentralen System ein Datensatz von Zeitpunkt X vorhanden ist, sind alle älteren Datensätze ebenfalls hochgeladen.

Eine zwischenzeitliche Deinstallation der App führt zur unwiderruflichen Löschung aller Daten im lokalen Zwischenspeicher. Dementsprechend werden während einer Neuinstallation keine Daten an das pretix-Backend übertragen, da diese Daten auf dem Gerät nicht mehr vorhanden sind. Nach der Neuinstallation wird das Gerät daher von unserem System als neue Kasse betrachtet und erhält eine neue Kassennummer und Seriennummer, sodass die nichtkontinuierliche Fortsetzung klar erkennbar ist. Wir warnen unsere Kunden ausdrücklich vor der eigenhändigen Deinstallation der App und dem damit verbundenen Datenverlust.

# <span id="page-17-0"></span>3.6 Exportmöglichkeiten

Die Daten eines oder mehrere Kassenabschlüsse können direkt aus dem Kassensystem heraus im durch die DSFinV-K vorgegebenen Format exportiert werden. Über die Exportfunktion im Backend zentralen Systems können alle Buchungszeilen aller Bons auf allen Kassen weiterhin in einem herstellerspezifischen CSV- oder Excel-Format exportiert werden. Alle weitergehenden Berichte wie Kassenabschlüsse o.ä. werden aus den im System vorhandenen Daten heraus generiert und sind so vor Manipulation geschützt.

# <span id="page-17-1"></span>3.7 Einhaltung der technischen Anforderungen der KassenSichV (Deutschland)

# <span id="page-17-2"></span>3.7.1 Verwendung einer TSE

Gemäß der KassenSichV (deutsche Rechtsverordnung zur Fiskalisierung von Kassen) müssen die Kassensysteme von Händlern in Deutschland mit einer technischen Sicherheitseinrichtung ("TSE") ausgestattet sein.

#### Erzwingung der TSE-Nutzung

pretixPOS fragt bei der Erstinstallation ab, in welchem Land der Einsatz steuerpflichtig ist. Wird hier Deutschland ausgewählt, ist die weitere Verwendung nur möglich, wenn eine der folgenden Bedingungen gegeben ist:

- Der Kunde installiert eine TSE.
- pretixPOS wird ausschließlich zur Erstellung kostenloser Tickets benutzt, es findet keine Erfassung geldbehafteter Transaktionen statt (keine Nutzung als Kasse).
- pretixPOS wird ausschließlich in Kombination mit einem EC- oder Kreditkarten-Zahlungsterminal eingesetzt (keine zumindest teilweise baren Zahlungsvorgänge und auch keine vergleichbaren elektronischen Zahlungsmittel wie z.B. Wertgutscheine, vgl. Anwendungserlass zu § 146a AO (2019/0511938) Abschnitt 1.2).

Die Umstellung auf ein anderes Land zur Umgehung dieser Beschränkungen ist nach der Installation nicht mehr möglich.

#### Unterstützte TSEs

Unterstützt werden derzeit:

- Die lokale TSE des Herstellers Swissbit als USB-Stick oder microSD-Karte (BSI-K-TR-0412-2020 , BSI-K-TR-0477-2021)
- Die lokale TSE des Herstellers Cryptovision als microSD-Karte (BSI-K-TR-0482-2023)
- Die lokale TSE des Herstellers EPSON als in einen kompatiblen Drucker eingesetzte microSD-Karte (BSI-K-TR-0414-2020)
- Die Cloud-TSE des Hersteller Deutsche Fiskal (BSI-K-TR-0474-2021, BSI-DSZ-CC-1137- V3-2021) mit Verweis auf das Dokument DTRUST SMAERS Umgebungsschutz V6.9

#### Erwerb der TSE

Die TSE kann vom Kunden bei uns oder auf dem freien Markt erworben werden. Über das pretix-Backend kann der Kunde nach der Einrichtung ein Kassen-Datenblatt abrufen, das Informationen wie Seriennummer, Gültigkeitsdatum etc. Diese Informationen sind ansonsten auch direkt über das Menü von pretixPOS auslesbar.

#### Ansteuerung der TSE

Die TSE wird einmal zu Beginn der Transaktion (Hinzufügen der ersten Zeile zum Beleg) und einmal zum Ende der Transaktion (Bonabschluss) angesprochen, es erfolgen keine Updates der Transaktion, da keine lang anhaltenden Bestellvorgänge möglich sind (vgl. S. 109 DSFinV-K).

#### Ausfall der TSE

Bei einem Ausfall der TSE kann die Verwendung der TSE über das Einstellungsmenü "pausiert" werden. In diesem Zeitraum erscheint eine auffällige Warnmeldung in der Benutzeroberfläche und ein entsprechender Hinweis wird auf alle Kassenbons aufgedruckt. Die Benutzeroberfläche weist darauf hin, dass der Steuerpflichtige diesen Ausfall zu dokumentieren und schnellstmöglich zu beheben hat.

#### Datenexport

Der Export der von der TSE gespeicherten Daten ist über das Einstellungsmenü möglich.

#### <span id="page-18-0"></span>3.7.2 Belegausgabe

Das Kassensystem ist in der Lage, Belege entweder über einen Kassenbondrucker auszudrucken oder per E-Mail als PDF-Datei an den Kunden zu berschicken.

Die Belege enthalten in beiden Fällen alle vorgeschriebenen Informationen nach § 6 KassenSichV.

# <span id="page-19-0"></span>3.7.3 DSFinV-K-Export

Der Export von Daten im DSFinV-K-Format ist direkt aus pretixPOS heraus möglich. Beim Erstellen eines Kassenabschlusses wird dieser automatisch zusätzlich im DSFinV-K-Format exportiert und im Online-System abgelegt.

## <span id="page-19-1"></span>3.7.4 Registrierungspflicht

Die Registrierungspflicht ist gemäß BMF-Schreiben 2020/0794005 noch nicht in Kraft und Informationen zur digitalen Schnittstelle liegen noch nicht vor. Entsprechend enthalten pretix und pretixPOS noch keine Vorrichtungen hierzu.

# <span id="page-19-2"></span>3.8 Einhaltung der technischen Anforderungen der RKSV (Österreich)

Dieser Abschnitt gilt beginnend mit pretixPOS Version 4.0.0.

# <span id="page-19-3"></span>3.8.1 Signaturerstellungseinheit

In Übereinstimmung mit der RKSV soll die Kasse mit einer Signaturerstellungseinheit betrieben werden. Die Software fordert beim ersten Start die Einrichtung einer Signaturerstellungseinheit an. Eine Signaturerstellungseinheit wird jedoch nicht erzwungen, da in Österreich die Verwendung von Kassen zu puren Test- und Demonstrationszwecken oder in Betrieben, die nicht der RKSV unterliegen, auch ohne Signaturerstellungseinheit zulässig ist.

#### Unterstützte Signaturerstellungseinheiten

Unterstützt werden derzeit:

• Die Cloud-Signaturerstellungseinheit a.sign RK HSM von A-Trust

Es werden alle Belege signiert, auch wenn diese Geschäftsvorfälle betreffen, die nicht unter die Pflichten der RKSV fallen.

#### Erwerb der Signaturerstellungseinheit

Die Signaturerstellungseinheit kann vom Kunden bei uns oder auf dem freien Markt erworben werden. Über das pretix-Backend kann der Kunde nach der Einrichtung ein Kassen-Datenblatt abrufen, das Informationen wie Seriennummer, Gültigkeitsdatum etc. Diese Informationen sind ansonsten auch direkt über das Menü von pretixPOS auslesbar.

### Ausfall der Signaturerstellungseinheit

Bei einem Ausfall der Signaturerstellungseinheit kann die Verwendung der TSE über das Einstellungsmenü Signaturerstellungseinheit pausiert werden. Dies entspricht dem Weiterkassieren ohne Signaturerstellungseinheit nach § 17 Abs. 4 RKSV. In diesem Zeitraum erscheint eine auffällige Warnmeldung in der Benutzeroberfläche und ein entsprechender Hinweis wird auf alle Kassenbons aufgedruckt. Die Benutzeroberfläche weist darauf hin, dass der Steuerpflichtige ggf. über FinanzOnline zu melden und schnellstmöglich zu beheben hat.

# <span id="page-20-0"></span>3.8.2 Nullbelege, Startbeleg, Monatsbeleg, Jahresbeleg

Über das Hauptmenü der Kasse kann jederzeit ein Nullbeleg erstellt und signiert werden. Es besteht technisch in der Kasse kein Unterschied zwischen den verschiedenen Untertypen von Nullbelegen. An die Erstellung des Start-, Monats- und Jahresbeleges wird von der Kasse erinnert, jedoch naturgemäß erst nach Ablauf des jeweiligen Monats oder Jahres. Der Steuerpflichtige ist selbst dafür verantwortlich, diese mit der BMF-App zu prüfen.

# <span id="page-20-1"></span>3.8.3 Datenerfassungsprotokoll

Der Export von Daten im DEP-Format ist direkt aus pretixPOS heraus möglich. Beim Erstellen eines Kassenabschlusses wird dieser automatisch zusätzlich im DEP-Format exportiert und im Online-System abgelegt. Im DEP sind alle Belege enthalten, auch wenn diese Geschäftsvorfälle betreffen, die nicht unter die Pflichten der RKSV fallen.

**Dies entbindet den Steuerpflichtigen nicht von seiner Pflicht, das DEP-Protokoll vierteljährlich auf einem geeigneten Datenträger zu sichern.**

### <span id="page-20-2"></span>3.8.4 Belegdruck

Die Software unterstützt den Druck von Belegen auf einem Belegdrucker sowie den Versand von Belegen per E-Mail. Der RKSV-Code wird hierbei als QR-Code aufgedruckt. Theoretisch ist auch der Text-Aufdruck statt QR-Aufdruck möglich, hiervon wird jedoch abgeraten da die gesetzlich vorgeschriebene Schriftart OCR-A nicht unterstützt wird.

Der Beleg enthält bei korrekter Konfiguration alle geforderten Belegmerkmale aus § 11 UStG, § 132a BAO und § 11 RKSV.

# <span id="page-20-3"></span>3.8.5 Umsatzzähler

Der AES-Schlüssel des Umsatzzählers kann in den pretixPOS-Einstellungen bei den Daten der Signatureinrichtung abgerufen werden, oder über das im pretix-Backend verfügbare Kassendatenblatt. In den Umsatzzähler gehen alle Zahlungsvorgänge an der Kasse, unabhängig von Geschäftsvorfall und Zahlungsart ein. Ausnahme sind ausschließlich abgebrochene Belege (Sofortstorno) und Trainingsbelege. Auch Umsätze, die vor Inbetriebnahme der Signaturerstellungseinheit erstellt wurden, gehen in den Umsatzzähler ein. Hierdurch kann es passieren, dass der Startbeleg nicht den Umsatz null enthält.

# <span id="page-21-0"></span>3.8.6 Kassenidentifikationsnummer

Als Kassenidentifikationsnummer wird die "Seriennummer" der Kasse verwendet, die von pretixPOS automatisch zufällig generiert wird. Diese ist auch über mehrere Systeme hinweg garantiert eindeutig.

# <span id="page-22-0"></span>4 Vorverkaufsstellen-System

# <span id="page-22-1"></span>4.1 Einsatzzweck

Viele Veranstalter möchten ihre Tickets nicht nur über einen Online-Shop sowie über das Kassensystem in Person an ihre Kunden vertreiben, sondern nutzen Vertriebspartner, die im Veranstaltungsbereich üblicherweise Vorverkaufsstellen genannt werden. Hierbei handelt es sich andere Geschäftsbereiche des gleichen Unternehmens oder in der Regel dritte Parteien (z.B. Tourist-Informationen, Reisebüros, Hotels), die Tickets des Kunden an Endkunden verkaufen.

Diese Vorverkaufsstellen erhalten hierzu einen Web-Zugang, über den sie Tickets bei unserem Kunden bestellen können. Dieser Bestellvorgang ähnelt dem Online-Shop, lässt jedoch die Bezahlung der Tickets aus. Die Vorverkaufsstelle verkauft die Tickets an den Endkunden weiter und kassiert von diesem den Ticketpreis. Diesen führt sie dann, ggf. abzüglich einer Provision, in geregelten Intervallen an unseren Kunden ab.

Die genauen Prozesse dieser Abrechnung werden nicht von unserem System gesteuert und unterliegen bilateralen Vereinbarungen zwischen Veranstalter und Vorverkaufsstelle.

**Das Vorverkaufsstellen-Systems stellt eine Bestellmaske in der Geschäftsbeziehung zwischen Veranstalter und Vorverkaufsstelle dar. Es behandelt nicht die Geschäftsbeziehung zwischen Vorverkaufsstelle und Endkunde.** Entsprechend erstellt es in der empfohlenen Konfiguration keine an den Endkunden adressierten Rechnungen, sondern lediglich eine Buchungsbestätigung. **Gleichsam erfüllt es für die Vorverkaufsstelle nicht die Aufgabe der Buchführung über die Einnahmen und ersetzt kein Kassensystem auf Seiten der Vorverkaufsstelle. Die Vorverkaufsstelle ist verpflichtet, ihre Bareinnamen entweder über ein separates Kassensystem zu verbuchen oder als offene Ladenkasse mit Kassenbuch zu führen.** Insbesondere erlaubt das System keine Erfassung einer Zahlungsart, Erstellung von Kassenabschlüssen oder Führung eines Kassenbuches.

# <span id="page-22-2"></span>4.2 Systemarchitektur

Es handelt sich um ein Webinterface, das von der Vorverkaufsstelle mit jedem aktuellen Browser aufgerufen werden kann. Es werden keine Daten lokal gespeichert.

# <span id="page-23-0"></span>4.3 Sicherheitsmerkmale

# <span id="page-23-1"></span>4.3.1 Zugangskontrolle

Für jede Vorverkaufsstelle gibt es entweder einen Sammelzugang oder persönliche Einzelzugänge pro Benutzer mit E-Mail-Adresse und Passwort. Diese werden auf Anfrage unseres Kunden vom pretix-Support angelegt.

# <span id="page-23-2"></span>4.3.2 Änderungskontrolle / Revisionssicherheit

Alle Buchungen und Stornierungen werden protokolliert, an den Protokollen sind keine Änderungen möglich.

### **Testmodus**

Es gibt für das Vorverkaufsstellen-System keinen Testmodus, alle Buchungen sind reale Buchungen.

# <span id="page-23-3"></span>4.4 Exportmöglichkeiten

Alle Buchungen für eine Vorverkaufsstelle können als Excel oder CSV-Datei exportiert werden.